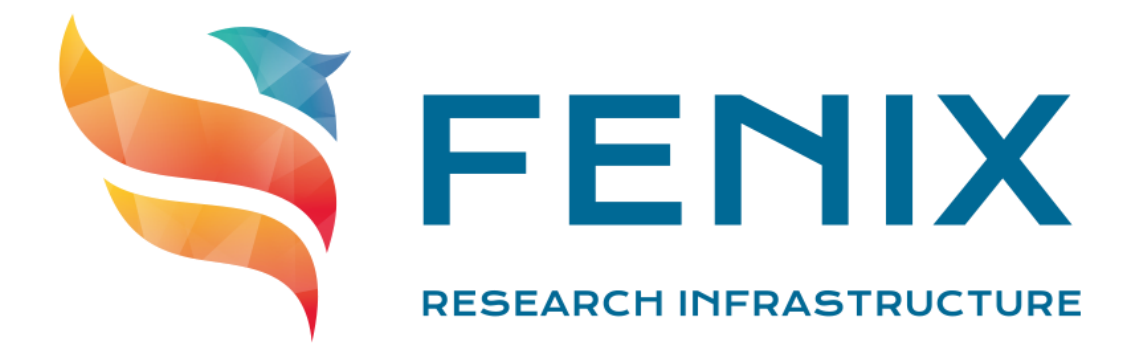

#### **Introduction to the ICEI resources at BSC**

10th Fenix Research Infrastructure Webinar

Javier Bartolomé (16th April 2021)

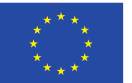

The ICEI project has received funding from the European Union's Horizon 2020 research and innovation programme under the grant agreement No 800858.

www.fenix-ri.eu

# Agenda

- Summary of BSC ICEI Resources
- Nord3 cluster (SCC and VM service)
	- **Hardware Overview**
	- Access and Use
- **Interactive Computing Cluster (IAC)** 
	- **Hardware Overview**
	- Access and User
- Storage infrastructures (ACD and ARD)
	- Active Storage infrastructure
	- Archive Storage infrastructure
	- Access to Fenix Resources
- Questions and Answers

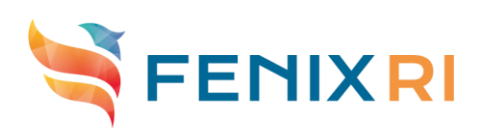

# Summary of BSC ICEI

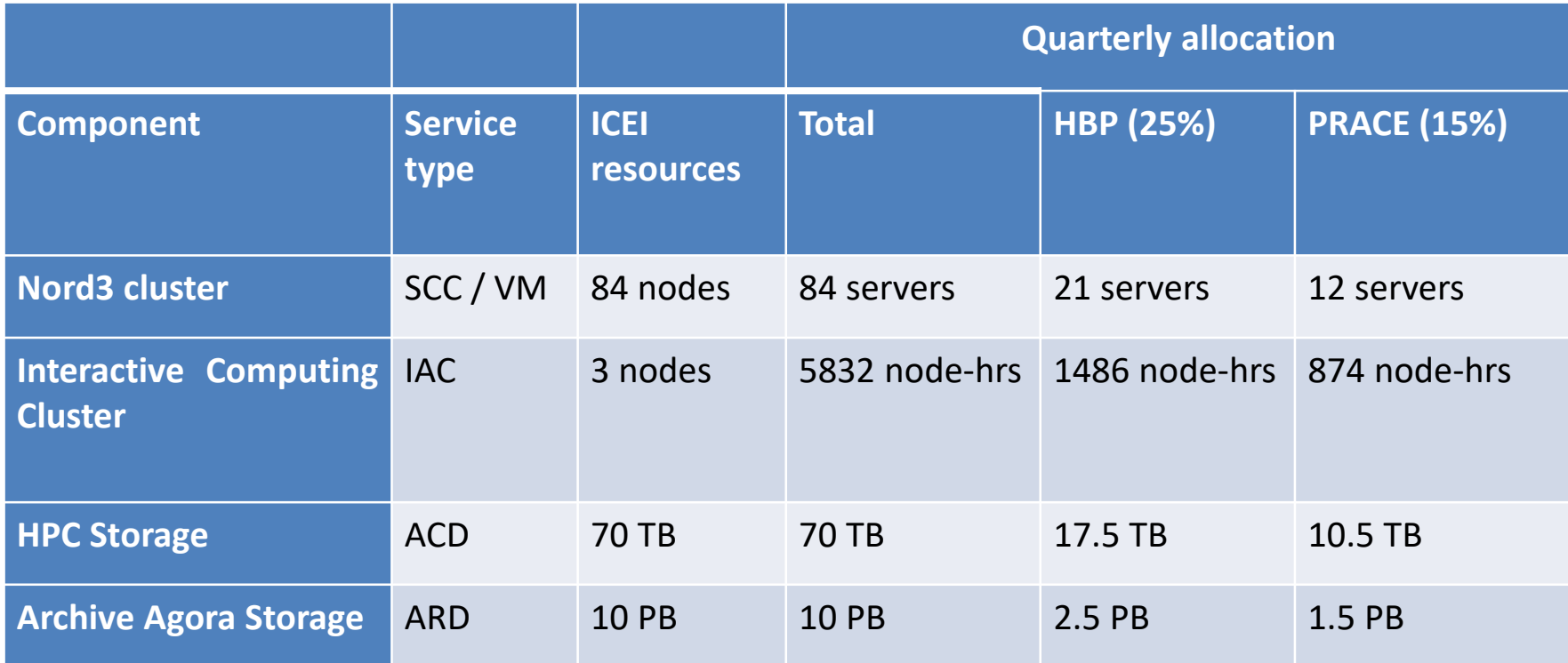

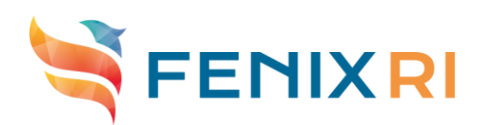

# Nord3 Cluster: Hardware description

- 9 iDataPlex compute racks. Each one composed of:
	- 84 IBM dx360 M4 compute nodes
	- 4 Mellanox 36-port Managed FDR10 IB Switches
- All IBM dx360 M4 node contain:
	- 2x E5-2670 SandyBridge-EP 2.6GHz cache 20MB 8-core
	- 500GB 7200 rpm SATA II local HDD
- 3 types of nodes:
	- 500 Default nodes: 32 GB/node
	- 128 Medium memory nodes: 64 GB/node
	- 128 High memory nodes: 128 GB/node
- **Interconnection Networks** 
	- Infiniband Mellanox FDR10
	- 1 and 10 Gigabit Ethernet
- **Operating System:** 
	- Linux SuSE Distribution 11 SP3 (being upgraded to RHEL8)

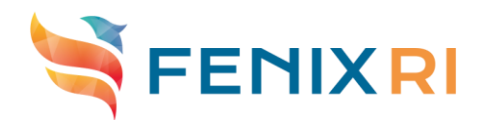

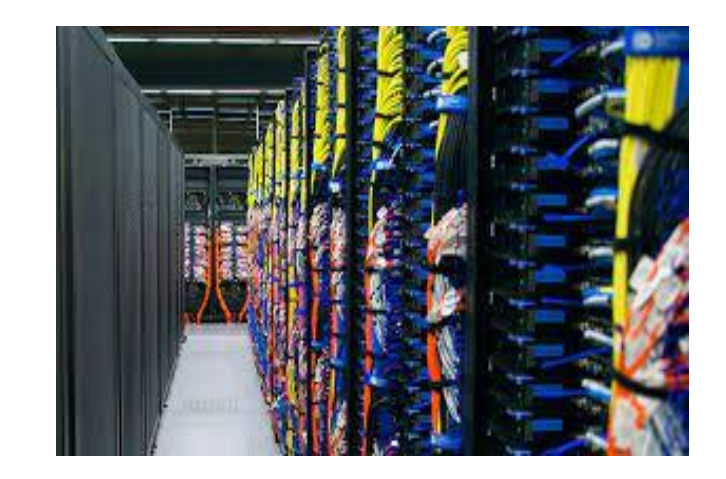

### Nord3 Cluster: Software description

- Nord cluster is deployed using xCAT software
- Compute nodes could be moved from the operating system HPC image to operating system cloud image
	- Depending on the use-cases and resources requested at each moment
	- Manual procedure a re-deploy of OS image needed
- HPC operating systems is currently based in SLES11 SP3 and LSF as batch scheduling system
	- Being upgraded to RHEL 8 and Slurm
- Cloud operating system is based in RHEL 8
	- Openstack version Train as the software to provide all VM services.

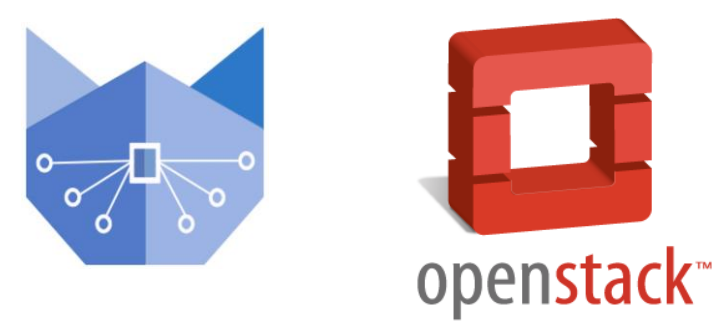

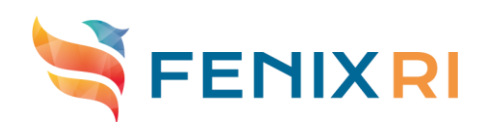

# Nord3 Cluster: SCC service

- Access to SCC via SSH
	- nord[1-3].bsc.es
- User manual provided to all users
	- <https://www.bsc.es/support/Nord3-ug.pdf>
- Direct email for HPC support:
	- support@bsc.es

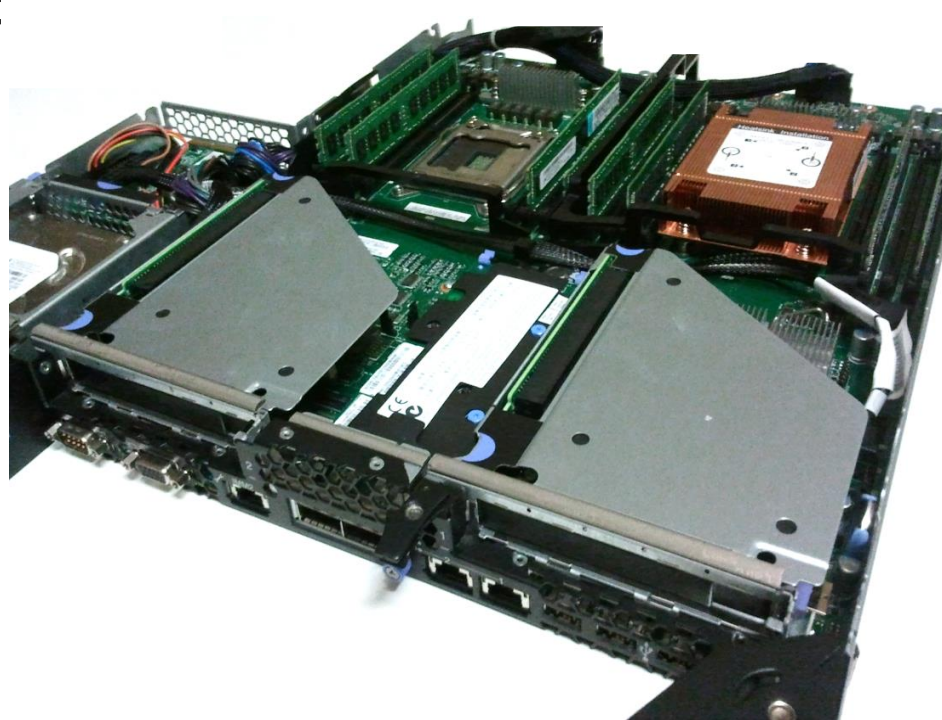

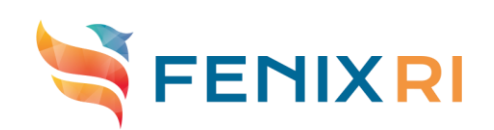

- Dashboard available at:<https://ncloud.bsc.es/>
	- Web Access via Fenix AAI, RES and/or a HPC account

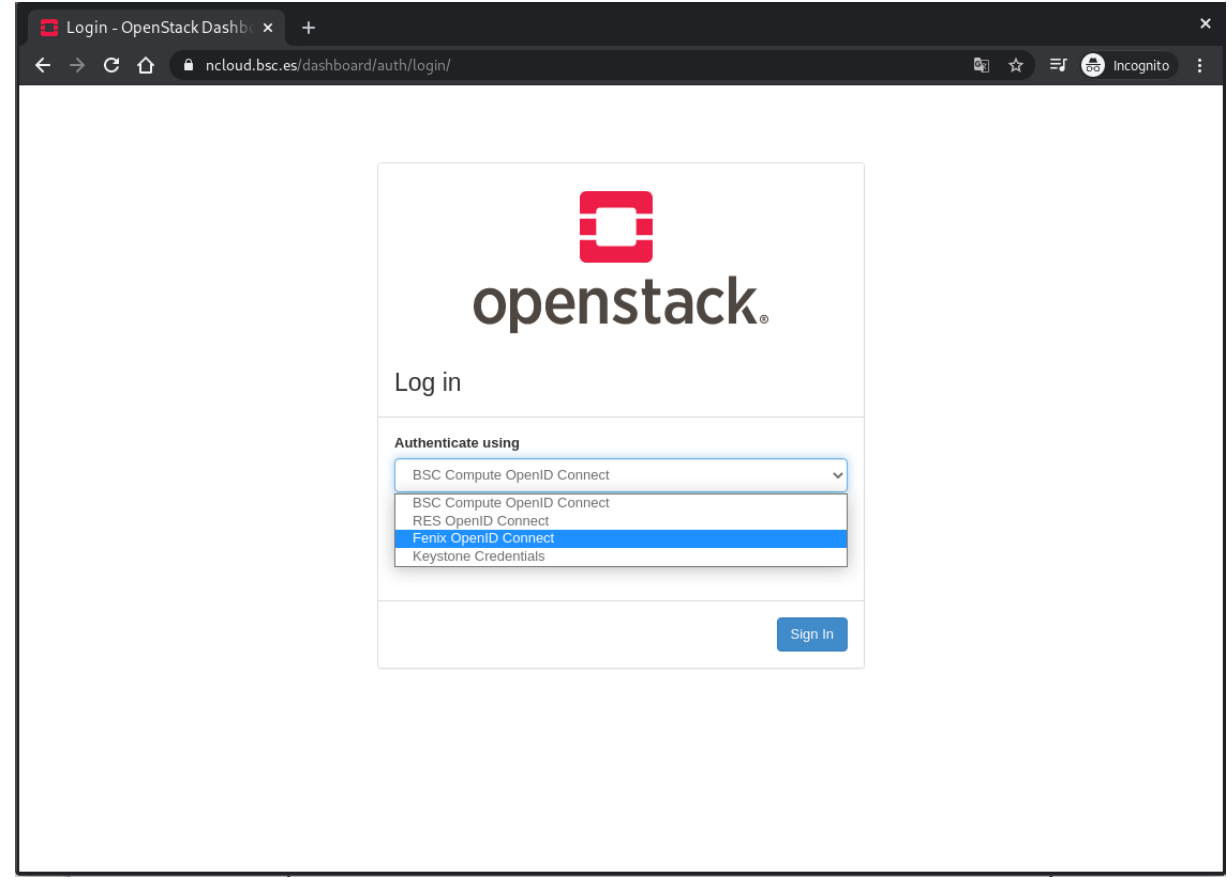

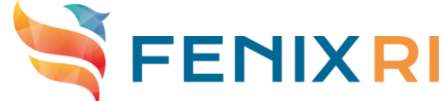

#### - Project Overview

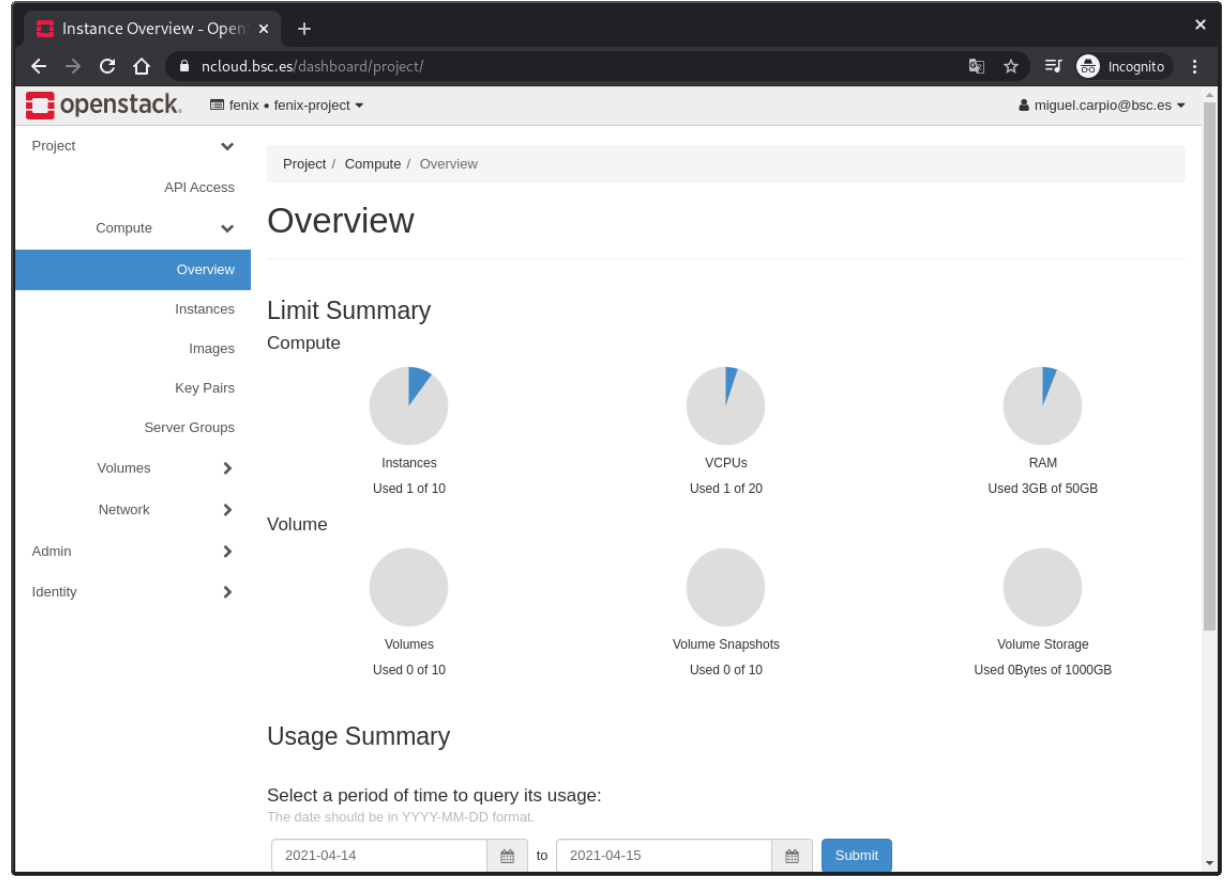

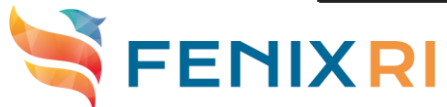

#### 10<sup>th</sup> webinar Introduction to BSC resources resources

CLI Access via Application Credentials

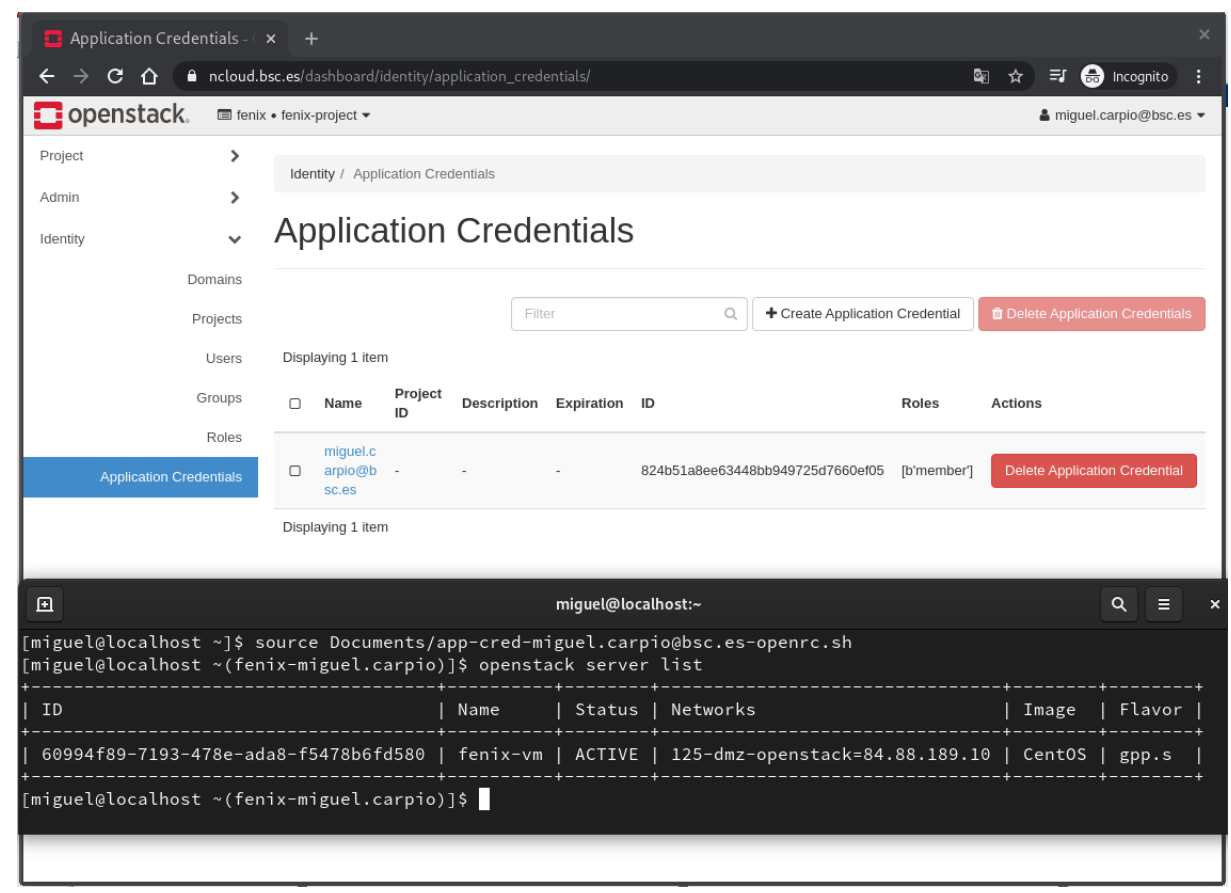

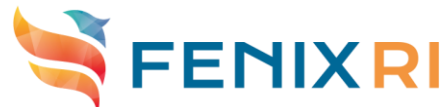

- OpenStack release: Train
- BSC Cloud Flavors

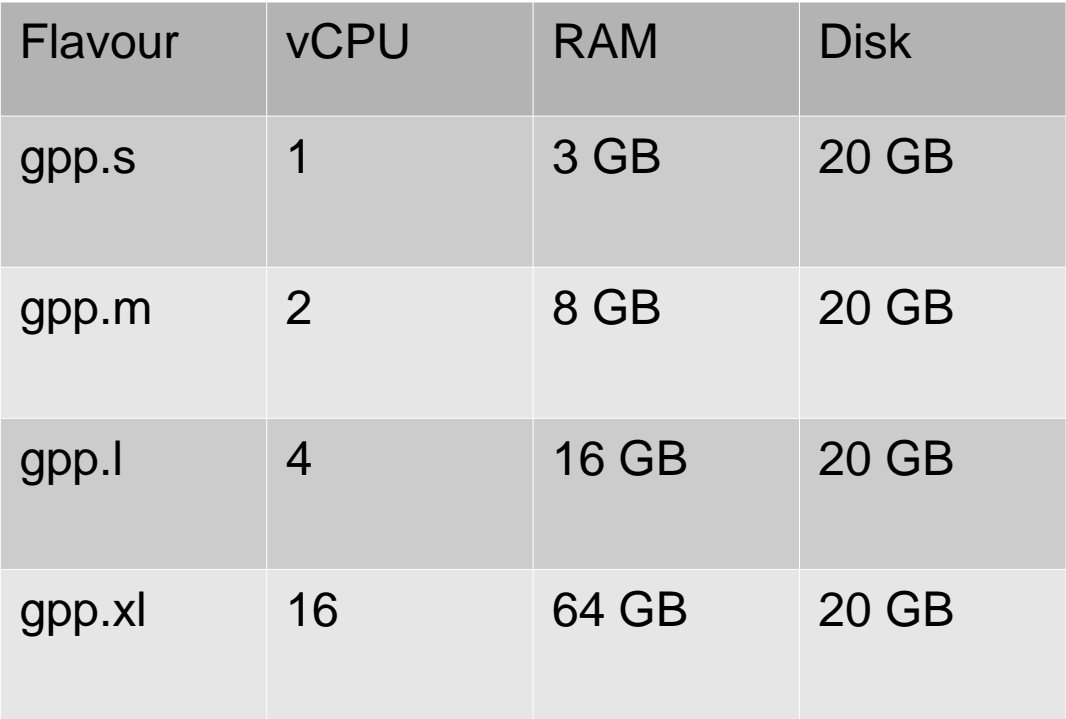

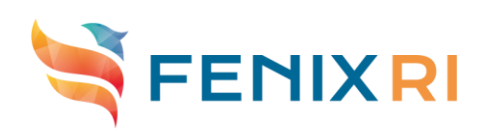

#### Create a VM

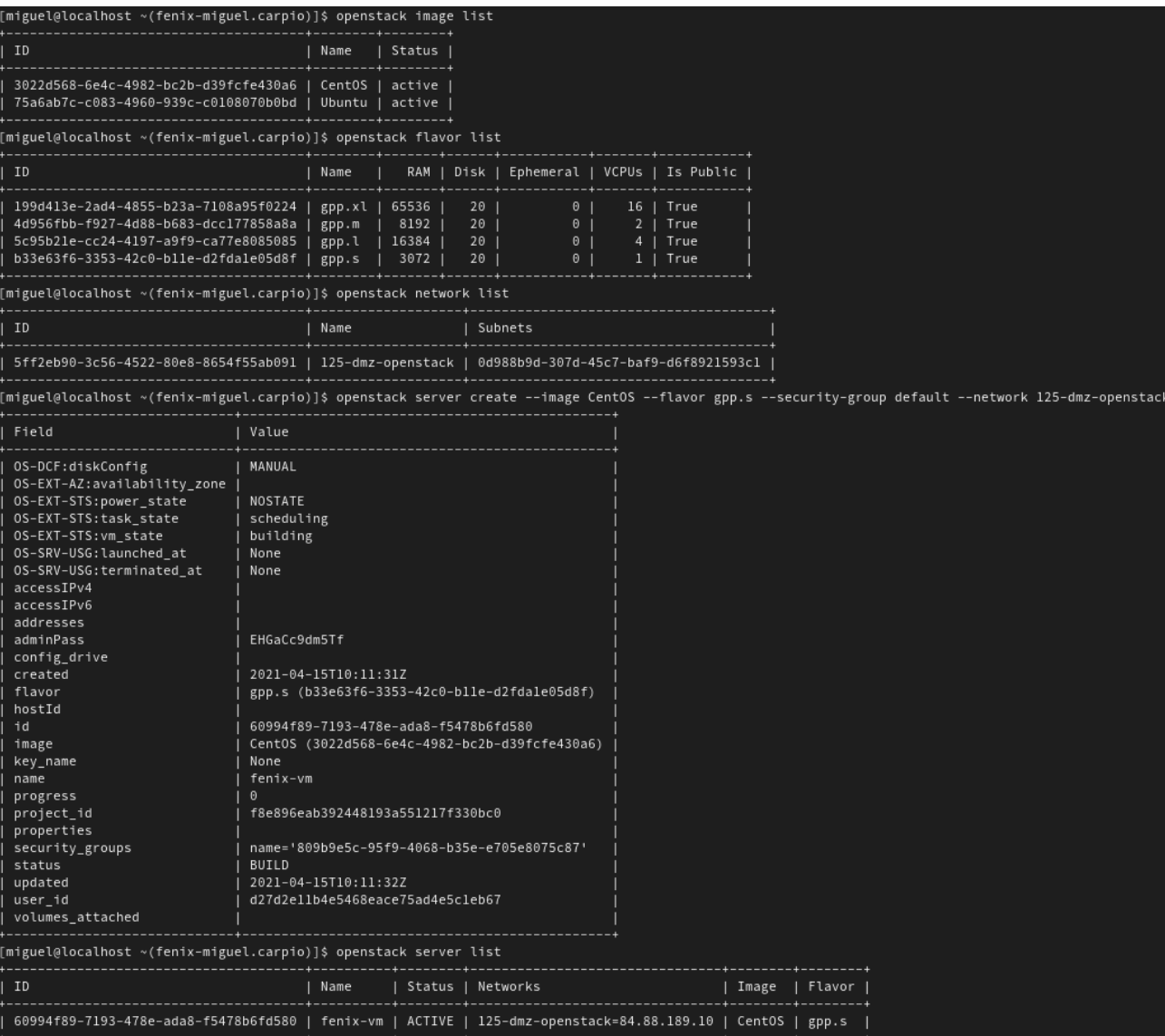

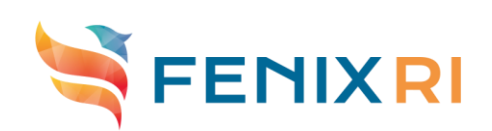

#### 10<sup>th</sup> webinar Introduction to BSC resources resources

fenix-vm

#### Interactive Computing Cluster (IAC): Hardware

- 2 compute nodes, made of:
	- System IBM Power System AC922
	- Processors 2x IBM POWER9 16-core 2.6GHz
	- Memory 16x 64 GB DDR4 2666 MHz DDR4 RDIMM
	- Accelerator 2x NVIDIA Tesla V100 SXM2 16GB
	- Network 1x Ethernet 25Gb Adapter with two ports
	- Disk 2x 960 GB SSD Disks
- 1 compute node, made of:
	- System IBM Power system AC922
	- 2x 20-core 2.4 GHz (3.0 GHz Turbo) POWER9 Processor
	- 512GB memory in 16x 32GB DDR4 DIMMs
	- 2x 960 GB 2.5in SATA/SSD Disk Drive

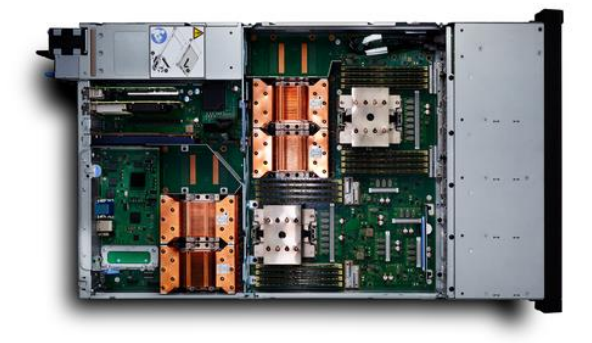

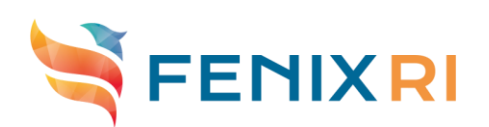

#### Interactive Computing Cluster (IAC): Software

- Red Hat Enterprise Linux 8.2
- Kernel 4.18.0-193.37.1.el8\_2.ppc64le
- xCAT 2.16.1
- **IBM Spectrum MPI 10.4.0.3**
- **IBM Spectrum Scale 5.0.5-4**
- NVIDIA CUDA 11 Toolkit 11-0-11.0.3-1
- NVIDIA Driver 450.80.02
- Slurm as Batch scheduling system
	- Possible reservation of nodes
- Status: Being configured, expected to be available in May 2021

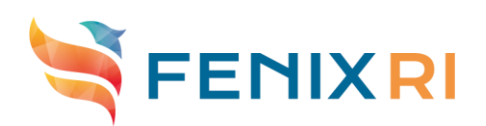

#### Storage infrastructures (ACD)

- 14 PB Accessible from IAC and SCC resources
- 7 x IBM ESS GL6
	- 2 IBM Power System 822L
		- 256 GB RAM
		- 2 x Intel OPA ports
		- 2 x 40 Gbps Eth ports
	- 6 DCS3700 JBOD expansions
	- 348 NL-SAS 8TB disks
	- 2 SSD 400GB disks
- 2 x Metadata blocks
	- 2 IBM Power Systems
	- 2 x Intel OPA ports
	- 2 x 40Gbps Eth ports
	- **IBM Flash System 900**
	- 12 x 5.7TB Micro latency Modules
- Spectrum Scale as Parallel filesystem

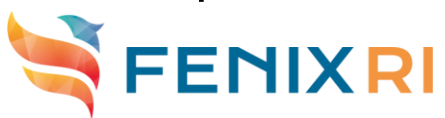

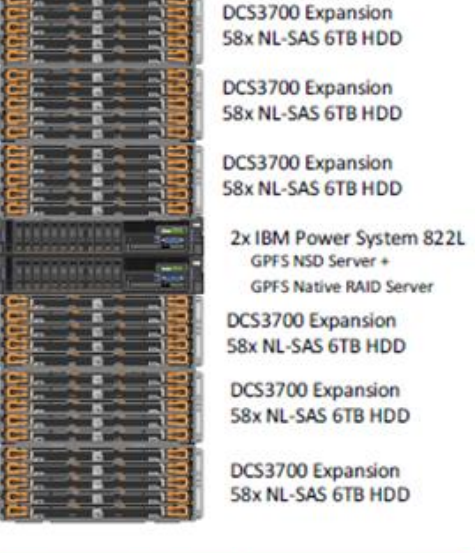

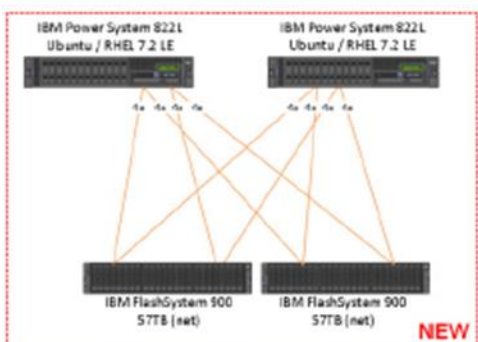

#### Storage infrastructures (ARD)

- 3 IBM Elastic Storage Server GL6S providing data storage for the first level of storage
- 2 IBM Elastic Storage Server GS4S providing metadata storage for the first level of storage
- IBM Tape library TS4500 with a total of 80 LTO8 drives and almost 100PB storage

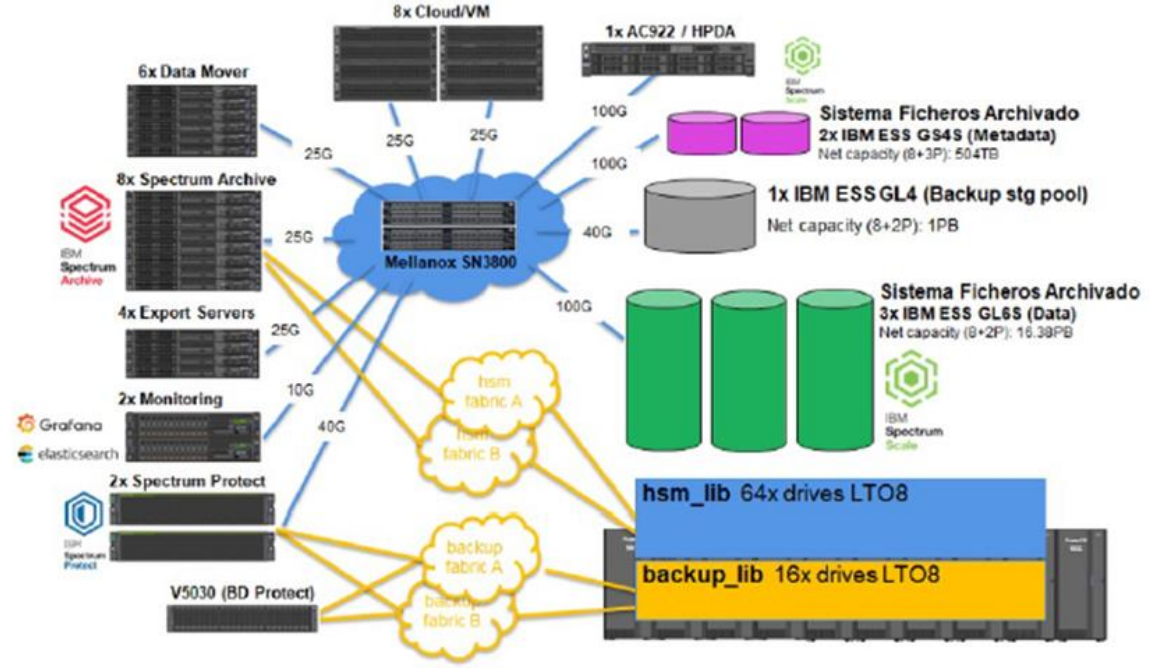

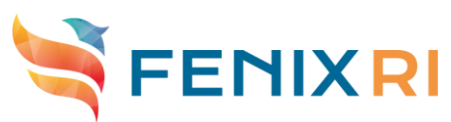

# Storage infrastructures (ARD)

- Set of servers to provide the different data services:
	- 8 Cloud Servers to host virtual machines
	- 8 Archive Servers that will implement the movement from the different tiers (HDD and tape) inside Agora storage infrastructure
	- 6 Data Mover Servers that will hold all data transfer operations between different storages (ACD,ARD,Swift)
	- 4 Export servers, that will provide accessibility to data through other protocols such as, Swift, NFS or SMB
	- 2 Monitoring Servers, that will take care of monitoring and alerting for all components Agora is composed of
	- 2 Backup servers, that will take care of backup tasks for different services

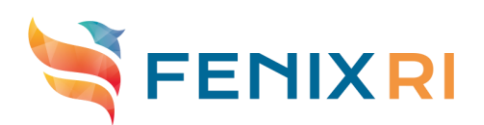

#### Access to Fenix Resources

- All details on access to Fenix Resources:
	- <https://fenix-ri.eu/access>
- Neuroscientists can obtain access through HBP via the EBRAINS/HBP Call
	- <https://wiki.ebrains.eu/bin/view/Collabs/fenix-icei/>
- Also resources can be requested vi PRACE-ICEI calls
	- <https://fenix-ri.eu/news/prace-icei-calls-proposals-call-5>

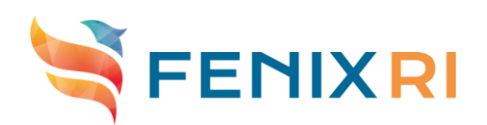